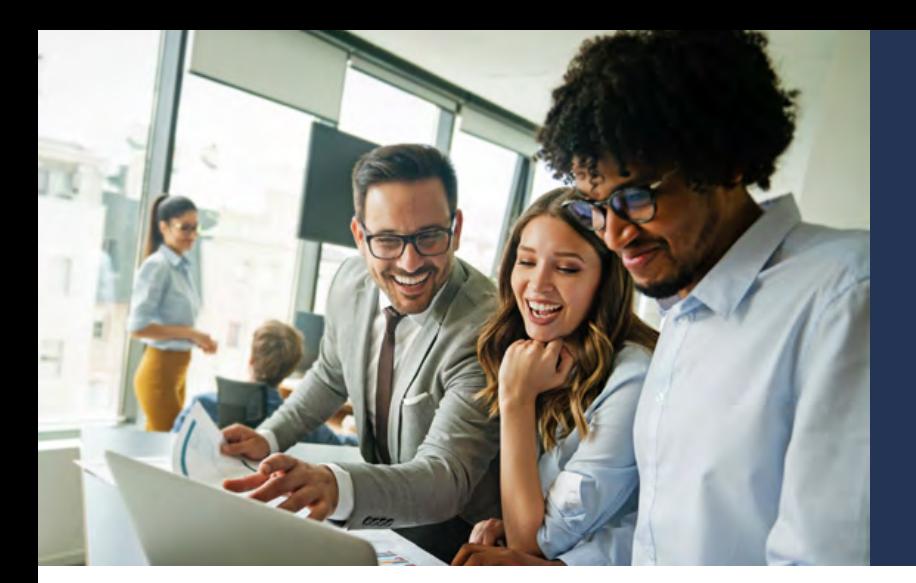

## Curso

# **Excel Avanzado**

**Objetivo General:** Capacitar a los participantes en el uso avanzado de Excel, brindándoles conocimientos para crear tablas de datos en las que aplicará las principales funciones integradas de Excel, que les permitirán construir cuadros de información resumidos de una manera rápida y confiable. Así mismo, optimizará la captura de información mediante el uso de nombres de rango, validaciones de entrada y vínculos. Adicionalmente, identificará el procedimiento para la elaboración de tablas dinámicas y la creación de macros grabadas para automatizar procesos.

#### **Duración:** 20 horas.

**Modalidad:** Encuentros sincrónicos en línea con tutor.

**Dirigido a:** Profesionales de todas las disciplinas, técnicos, tecnólogos y bachilleres, colaboradores de cargos directivos, administrativos u operativos. Personas interesadas en potenciar su perfil profesional y mejorar sus habilidades, trabajo colaborativo y orientación a resultados. Personas que deseen adquirir o ampliar conocimientos sobre Excel.

**Competencias a adquirir por el participante:** Al finalizar el curso de Excel Avanzado, nuestros estudiantes estarán preparados para desempeñar tareas de nivel avanzado utilizando las herramientas adquiridas en este módulo. Podrán realizar análisis de bases de datos, llevar a cabo operaciones matemáticas y aplicar funciones avanzadas de Excel. Además, podrán manejar gráficas basadas en tablas dinámicas de información de manera efectiva. Estas habilidades les permitirán compartir el conocimiento, facilitando así el trabajo en equipo y la mejora de la productividad en el ámbito laboral.

### **Estructura temática:**

#### **Módulo 1: Fórmulas y funciones, conceptos básicos**

- Manejo de formatos: Formatos de número, formatos de fecha, crear un formato personalizado.
- Prioridades de los operadores.
- Preparación de fórmulas: Referencias relativas, absolutas y mixtas.
- Repaso de funciones básicas: Suma, Promedio, Contar, Contara, Max, Min, Sumar. Si, Contar.Si

#### **Módulo 2: Manejo de funciones integradas o anidadas en Excel**

- Características e importancia de las funciones.
- Funciones matemáticas (Sumar.Si.Conjunto, Redondear, Sumaproducto, Residuo).
- Funciones estadísticas (Promedio. Si.Conjunto, Contar.Si.Conjunto).
- Funciones de fecha (Hoy, Ahora, Fecha, DiaSem, Mes, Día, Año).

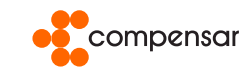

- Funciones de búsqueda y referencia (Buscarv, Buscarh, Buscar, Elegir, Columna, Fila, Coincidir).
- Funciones lógicas (Si, Y, O).
- Funciones de texto (Texto, Izquierda, Derecha, Extrae, Mayusc, Minusc, Nompropio, Largo).
- Funciones de información (Esblanco, Esnumero, EsTexto).

#### **Módulo 3: Asignar nombre de rangos y celdas**

- Cuadro de nombres.
- Administrador de nombres.
- Crear nombres con ámbito.
- Crear desde la selección.
- Editar nombres.

#### **Módulo 4: Auditoría de fórmulas**

- Rastrear precedentes y dependientes.
- Mostrar fórmulas.
- Comprobación de errores.
- Evaluar fórmula.
- Ventana de Inspección.
- Manejo de vínculos.

#### **Módulo 5: Tablas dinámicas**

- Creación y edición de una tabla dinámica.
- Modificación de una tabla dinámica.
- Estilos de tablas dinámicas.
- Actualización de información de una tabla.
- Segmentación de datos.
- Herramientas de las tablas dinámicas (campo activo, agrupar, ordenar, etc.)
- Diseño de informes.
- Gráficas dinámicas.

#### **Módulo 6: Manejo de vínculos**

- Características, creación de links.
- Rango de celdas con links.
- Guardado de hojas con links.
- Vínculos en un mismo libro de trabajo.
- Vínculos entre varios libros de trabajo.
- Creación de fórmulas con links.
- Actualización de vínculos.
- Eliminación de vínculos.

#### **Módulo 7: Gráficas especializadas**

- Creación y formato de charts Chartwizard.
- Utilizar gráficos SmartArt.
- Girar un gráfico.
- Restablecer una imagen a su estado original.
- Minigráficos.

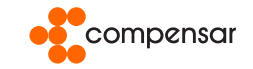

- Gráficas de dispersión.
- Gráficas de burbuja.
- Gráficas de cotizaciones, superficie y radiales.
- Crear un diagrama de flujo y un organigrama.

#### **Módulo 8: Introducción a los macros**

- Definición y tipos de macros.
- Creación de archivos habilitados para macros.
- Macros grabadas.
- Estrategia para crear macros grabadas.
- Referencias relativas y absolutas.
- Ejecución de macros.

#### **Módulo 9: Entorno de la programación en Excel**

- Introducción.
- Visualizar el entorno de programación en Excel.
- Introducción al entorno de la programación en Excel.
- Operaciones básicas sobre celdas y controles active X.
- Definición y uso de variables.
- Grabación de Macros.

#### **Módulo 10: Principios básicos de programación**

- Programación orientada a objetos.
- Propiedades y métodos.
- El editor de Visual Basic.
- Tipo de errores en Visual Basic.

#### **Módulo 11: Formularios y controles**

- Formularios.
- Uso del USERFORM.
- Control Active X.
- Definición de los controles.
- Uso de las propiedades de los controles.
- Propiedad CELLS.
- Propiedades de RANGE que modifican formatos.
- Utilizar funciones de Excel en una macro.

#### **Módulo 12: Introducción a Power BI**

- Conceptos generales.
- Introducción a inteligencia de negocios.
- Entorno de trabajo.
- Power BI Desktop.
- Servidor Power BI.
- Power BI Online.
- Ejemplo caso de uso.

#### **Criterios de aprobación y certificación: 80% de asistencia al proceso de formación.**

**Contáctanos 305 749 4730 / 321 308 6308 / 321 308 6227 / 310 332 5812** formacionempresarial@ucompensar.edu.co

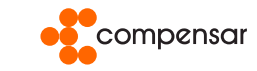